狗狗币是一种从互联网表情包发展而来的虚拟货币,但是它已经建立起忠实的用 户社区,其中追捧狗狗币的用户无数。数十年以来,狗狗币仍然保持着数亿美元的 市值。

比特币的获取与应用

 与其它很多数字货币一样,用户可通过多种方式获得比特币。除开wa kuang获得以外,也可以接收其作为商品与服务的账款。

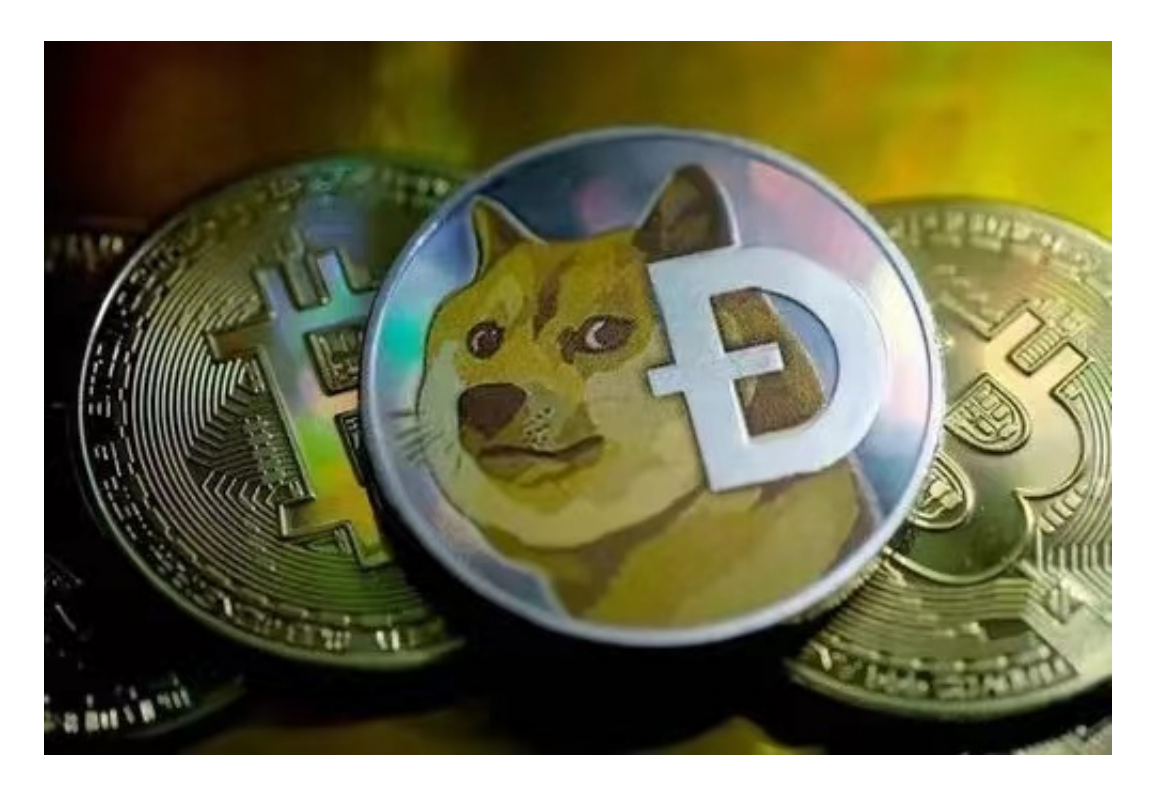

 但是,有效的方法还是用数字货币交易服务平台购买。一般而言,首先要购买比 特币或其它常见数字货币,随后换取比特币。

 比特币的使用方法与其它数字货币同样,客户可将其长期储存在硬件钱包中、折 算成其他货币、购买东西或者使用其付款台费。Bitrefill是比特币非常简单的消费方 式,是指通过Bitrefill选购一系列零售商的电子礼品卡和抵用券。

 Bitget交易网站深度很好,据TokenInsight官方网站全新统计分析衍生品合约所 流动性Bitget排名第四。现阶段Bitget BTC/USDT合同相对稳定的交易量在2千万 张之上, 交易深度使足球盘口价格比长期稳定在0.5美金之内。资料显示, Bitget BTC/USDT成交量位列前五。

狗狗币的购买:下载可靠的BITGET交易平台

 在BG APP交易是许多数字交易平台者挑选,不同类型的移动用户可根据自身设备 选型下载工具。

 安卓手机下载:开启Bitget的官网,如并未有账户,可注册一个新账号,点击下载 图标,用手机扫描二维码,提议使用浏览器开展扫二维码,微信扫一扫有可能出现 网页页面停止访问的现象,可点击高速下载,再按提示开展下载最新版就可以。

如果不是使用浏览器扫二维码,也要点击右上方的标志,挑选在浏览器打开,然 后点击高速下载,普通下载,依据需要完成下载。

 苹果手机下载组装:大陆地区Apple ID不能直接在App Store免费下载Bitget的App,非中国大陆Apple ID能够下载并安装Bitget的App。

第一步:申请注册国外Apple ID

1.在浏览器中进到新注册一个Apple ID页面。2.填写相关信息: 选定地区; 邮件地 址应当是以前未注册完的苹果id,手机号码应当是有效且在用的,后面有用于获取 验证码的。都填好了,点一下然后。3.电子邮箱和短信会依次接到六位数字的短信 验证码,根据要求短信验证后申请注册国外Apple ID。

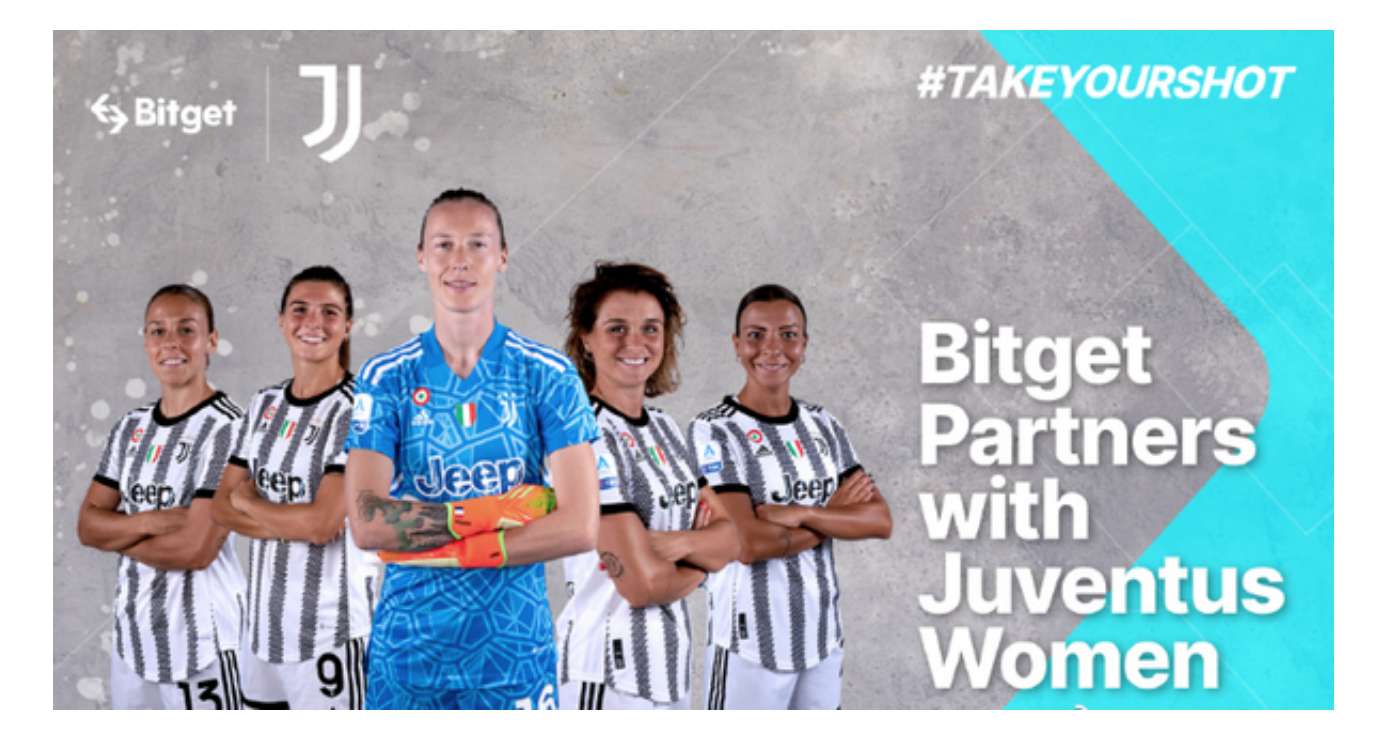

第二步:用国外Apple ID免费下载Bitget手机软件

1.进到AppStore,撤出原账户,登陆刚注册的的账户。毕竟是新ID,所以会出现

提醒,请查看更多并选择允许进到下一页。2.填写表格,再进入下一页。3.登陆账 号,在App Store里找到Bitget即可下载原版Bitget手机软件。